## **IMS V8 DBRC Enhancements**

### Karen Ranson (ranson@us.ibm.com)

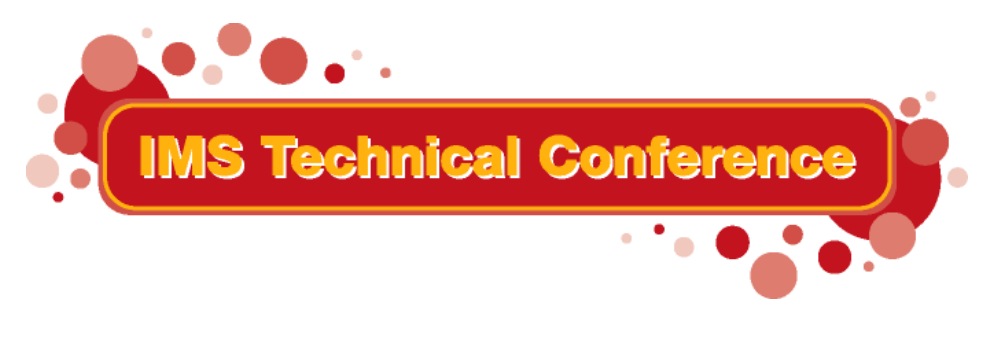

**St. Louis, MO Sept. 30 - Oct. 3, 2002**

1**RETURN TO INDEX**

IBM Corporation 2002

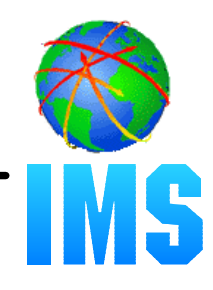

#### **Handle large RECON records**

Eliminate planned and unplanned outages that are due to RECON record size growth

#### **Provide automatic RECON "loss" notification**

All DBRC instances should automatically deallocate the "discarded" RECON without delay after a RECON reconfiguration

#### **Support RECON command authorization**

Provide support for authorization control for DBRC commands

#### **Eliminate specific DBRC/IMS abends**

## *DBRC Enhancements - Highlights*

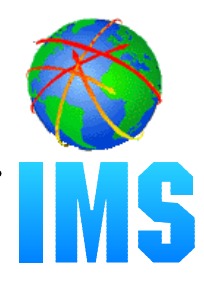

#### **16M RECON Record Size**

RECON records up to 16M are supported

#### **PRILOG Compression Enhancement**

- Attempted whenever a data set entry is added to PRILOG
- Overhead reduced to improve performance

#### **Automatic RECON Loss Notification**

A RECON reconfiguration is automatically propagated to other DBRC instances

## *DBRC Enhancements - Highlights...*

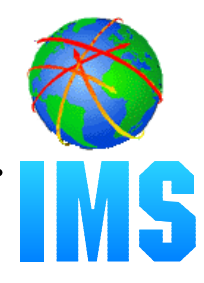

#### **• RECON Command Authorization Support**

- Support is provided that allows users to control RECON access/update via:
	- DBRC batch commands (DSPURX00)
	- HALDB Partition Definition Utility
- User exit implementation allows user flexibility
	- customize security criteria
	- maintain audit trail

#### **Eliminate DBRC/IMS Abends**

Several DBRC/IMS abends are eliminated

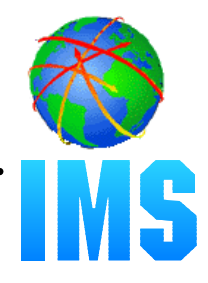

#### **DBRC does its own RECON record spanning**

- RECON records are written as multiple VSAM records
- A RECON record "segment" fits into a single control interval (CI)
	- segment size = MIN(record size, CI size) some overhead
	- VSAM spanning is not used
- Limit is 16M because of move-character-long (MVCL) instruction restriction

**16M RECON Record Size - User interfaces** 

• DBRC spanning of records is automatic

**O** Users may choose to adjust RECON data set attributes (record size, CI size, **SPANNED/NONSPANNED)** 

● Use of SIZALERT may need to be adjusted

Ounsegmented RECON records are presented to the RECON I/O exit routine (DSPCEXT0)

## *16M RECON Record Size - Segmenting example*

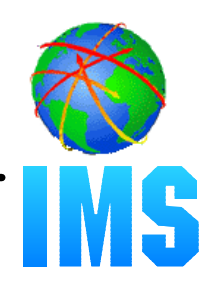

#### Logical RECON record

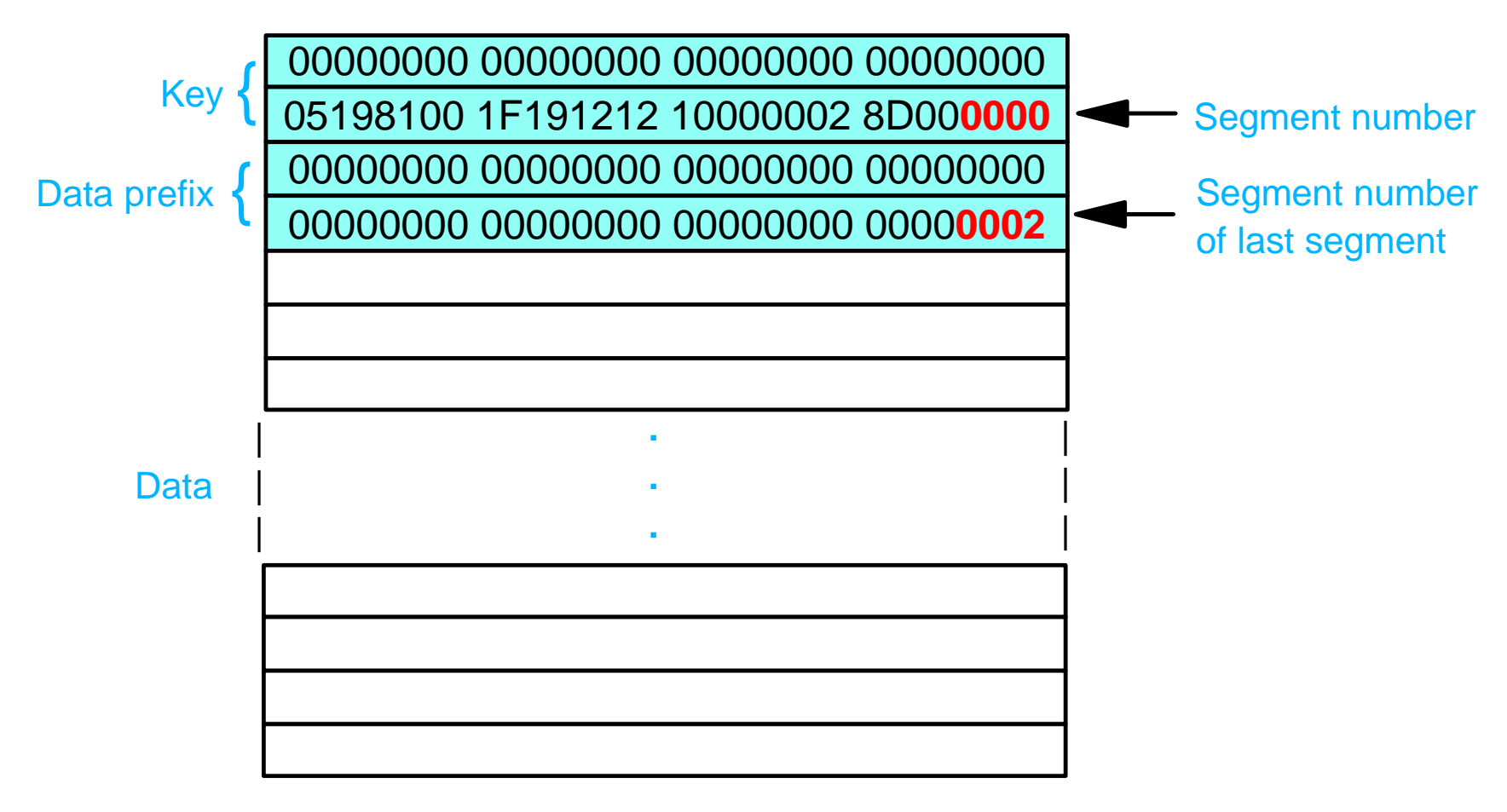

## *16M RECON Record Size - Segmenting example...*

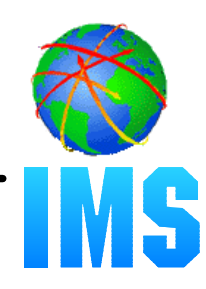

#### Physical records (segments)

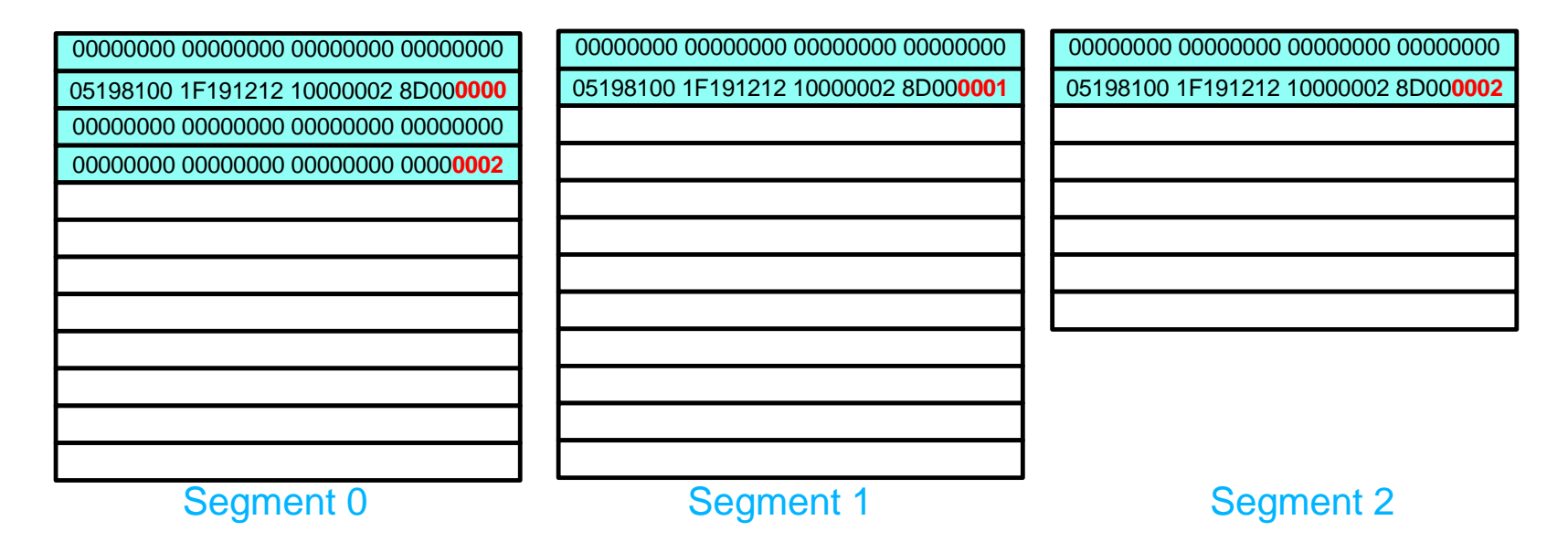

Data prefix only exists in first segment (segment 0)

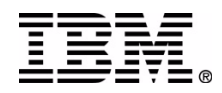

## *PRILOG Compression Enhancement*

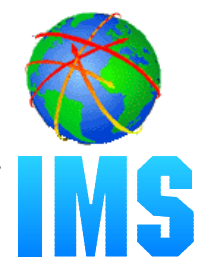

- **PRILOG com p ression is attempted w henever an OLDS archive job i s r u n**
	- Fo r RSR, T rac king log d ata s et open
- **Oldest allocation information for each DBDS is kept in the LOGALL record** 
	- Used to reduce the overhead of compression attempts
	- LIST output:
		- Earliest overall ALLOC on the log
		- DBDSs sor ted i n order oftheir earliest ALLOC

#### **Indication given if nothing was compressed (DSP1150I )**

- ALLOC
- Checkpoint
- Log retentio n period

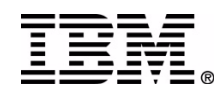

## **Automatic RECON Loss Notification (ARLI**

• DBRC automatically deallocates the discarded **RECON copy after a reconfiguration** 

- $-I/O$  error
- CHANGE.RECON REPLACE

#### • The Structured Call Interface (SCI) is required

- Used for intra-DBRC communication
- There is a one-to-one correspondence between a RECON and an IMSplex
	- All DBRC instances using a given RECON join the same IMSplex
- A DBRC address space can use SCI even if the IMS control region is not using SCI (i.e., no OM or RM)
- If the control region and DBRC address spaces both use SCI, they must join the same IMSplex

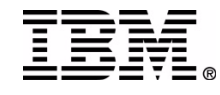

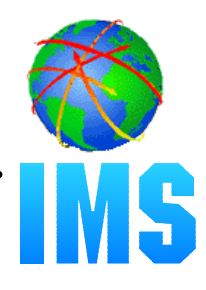

#### **Automatic RECON Loss Notification is optional**

#### **• The IMSplex name for the RECON is specified via**

- the **DBRC SCI Registration exit or**
- new EXEC statement keyword parameter, **IMSPLEX=**

#### **The exit and/or the parm can be used**

 $-$  if both, exit overrides the parm

#### **ARLN is not available if:**

- the exit indicates that SCI is not to be used
- the exit returns an invalid IMSplex name
- $-$  the SCI registration request fails

#### **If SCI registration fails or could not be attempted because of an exit error, RECON access is denied**

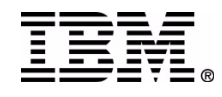

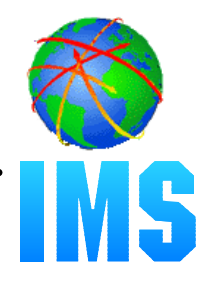

#### **DBRC SCI Registration exit (DSPSCIX0)**

- Function: Provide the IMSplex name to be used for a RECON
- Standard parameter list: R1-->parm pointer list
- $-$ Input:
	- DSN of one of the RECON data sets (RECON1, RECON2 or RECON3)
	- IMSPLEX parameter value
- Output:
	- IMSplex name (1 to 5 characters)
	- Return code

**RC00** - IMSplex name is used to register with SCI **RC04** - No SCI registration - RECON access fails if the RECON contains an IMSplex name **RC08** - No SCI registration - any IMSplex name found in RECON is ignored, RECON access is allowed **RC12** - RECON access fails

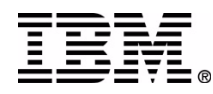

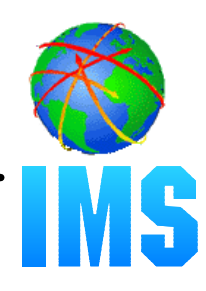

#### **DBRC SCI Registration exit (DSPSCIX0) ...**

- The sample exit supplied by IMS:
	- Lookup table matches RECON DSN with an IMSplex name
	- Returns the specified IMSPLEX parm (RC00)
	- RC04 if IMSPLEX parameter not specified
- If the SCI Registration exit is not found
	- IMS behaves as if the IBM supplied exit were used
- DSPSCIX0 must be found in an authorized data set, which can be a member of JOBLIB, STEPLIB, or LINKLIST.
	- If the library is concatenated, only the data set containing the exit needs to be authorized

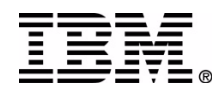

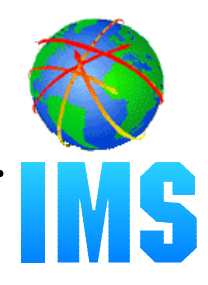

**First DBRC instance to join the IMSplex saves the IMSplex name in the RECON**

All subsequent V8 DBRC instances using the RECON must specify the same IMSplex name

#### **CHANGE.RECON IMSPLEX(***imsplex\_name***)|NOPLEX**

- Used to change or reset the IMSplex name for the RECON
	- Cannot be used to set the initial IMSplex name
	- No other V8 DBRC instances can be active when the command is processed except those active before ARLN was activated (DSP1124I)
- /RMCHANGE cannot specify these keywords
- Any subsequent commands in the DBRC command utility (DSPURX00) job step will fail

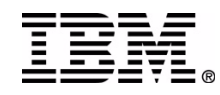

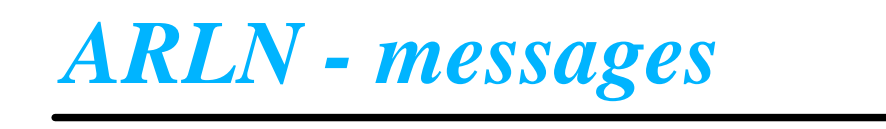

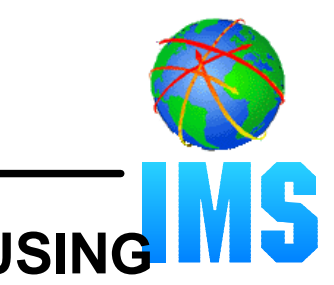

**DSP1123I DBRC REGISTERED WITH IMSPLEX ..... [USING EXIT]**

- **DSP1124I DBRC NOT PARTICIPATING IN IMSPLEX .....**
- **DSP1125I IMSPLEX NAME CONFLICT DBRC IS USING ..... BUT IMS IS USING .....**
- **DSP1135I SCI REGISTRATION FAILED, IMSPLEX NAME=....., RC=........, RSN=........**
- **DSP1136I RECON ACCESS DENIED, IMSPLEX NAME ..... NOT VALID**
- **DSP1137I IMSPLEX MAY NOT BE CHANGED, DBRC ACTIVE FOR job1, job2, ...**

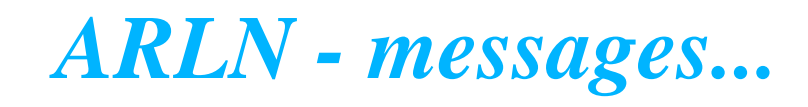

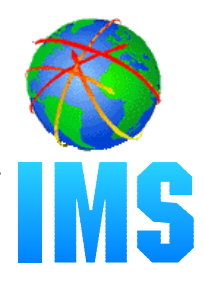

#### **DSP1139I RECON ACCESS DENIED BY DSPSCIX0**

**DSP1140I UNEXPECTED RETURN CODE FROM ........ REQUEST, RC=........, RSN=........**

#### **DSP1141I RECON LOSS NOTIFICATION RECEIVED**

**DSP1142I EXIT MODULE ........ FOUND IN UNAUTHORIZED LIBRARY: ............................................**

**DSP1143I RECON ACCESS FORCED BY DSPSCIX0**

**DSP1144I IMSPLEX PARAMETER NOT ALLOWED**

**DSP1145I RECON LOSS NOTIFICATION NOT SENT**

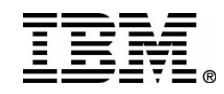

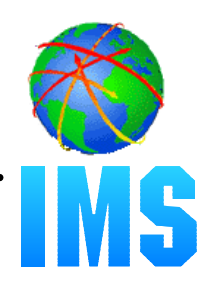

#### **Problem 1**

- PLEX1 active, but not yet intended for use
- Job mistakenly submitted with IMSPLEX=PLEX1
	- PLEX1 recorded in RECON
- Existing jobs will issue DSP1124I
- New jobs will not run unless they also use PLEX1

#### **Solution**

DSPURX00 job for CHANGE.RECON NOPLEX with IMSPLEX=PLEX1 on its EXEC statement

## *ARLN - feature activation...*

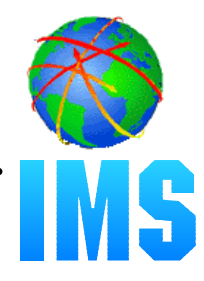

#### **Problem 2**

- PLEX1 active, but not yet intended for use
- DSPURX00 job mistakenly submitted with IMSPLEX=PLEX1, executing a CHANGE.RECON IMSPLEX(PLEX2) command
	- PLEX2 recorded in RECON
	- No PLEX2 for SCI registration
- Existing jobs will issue DSP1124I
- New jobs will not be able to run
	- Even CHANGE.RECON IMSPLEX(PLEX1) !

#### **Solution**

- DSPSCIX0 which will yield a return code 8 (No SCI registration, ignore IMSplex name in the RECON)
- Use it with CHANGE.RECON job to fix or reset the PLEXname

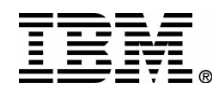

## *ARLN - recommendations*

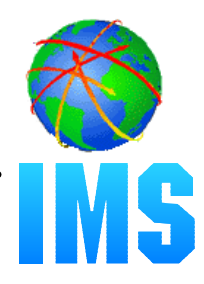

#### **• Recommendations**

- Restrict access to **CHANGE.RECONIMSPLEX|NOPLEX**
- Use **DSPSCIX0** to control IMSPLEX parm usage
- Have a **DSPSCIX0** (RC=8) ready for use in emergencies

## **RECON Command Authorization support**

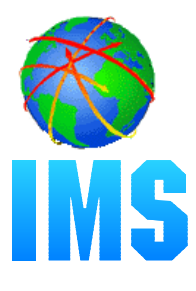

- Allows the installation to control the use of DBRC commands
- Commands can be authorized at the "command verb" level, the "resource type" level or the "resource" level
	- -For example--
		- PersonX can issue CHANGE.DB for all databases
		- PersonY can issue CHANGE.DB only for databases AAA, BBB, and CCC
		- PersonZ can issue CHANGE.SUBSYS but not CHANGE.DB
		- PersonQ can issue all LIST commands, but cannot issue any other commands

#### Other RECON security issues are not addressed

- Any jobs using DBRC must have control-level access to the **RECON** 

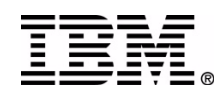

# **RECON Command Authorization support...**

#### **• The HALDB Partition Definition Utility is supported**

- DBRC requests from the utility are converted to equivalent DBRC commands for the purpose of command authorization
	- Utility requests -- Query, Set, Change, Delete
	- · DBRC commands -- LIST, INIT, CHANGE, DELETE

#### • /RMxxxxxx commands are not supported

## *RECON Command Authorization support...*

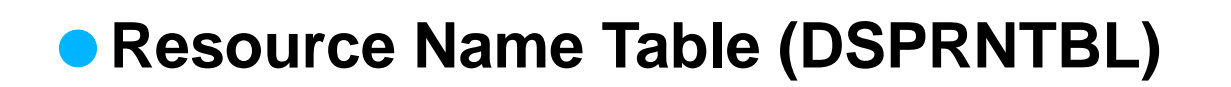

- Contains the list of all protected resources, i.e. DBRC commands
- This table cannot be modified
- Complete list in the *DBRC Guide and Reference*
- A profile, discrete or generic, must be defined (RDEF) . covering each resource

## *RECON Command Authorization support...*

#### **Resource Name Table (DSPRNTBL)...**

In general, protection is provided:

- for DBs speci fied in DBD keyword, speci fic types (TYPEFP)
- for log t ype s (OLDS, SLDS, e t c.)
- for specific groups (GSG, DBDSGRP, etc.)
- for specific or groups of subsystems
- for commands that act on ALL records of a type
- for each keyword of the CHANGE.RECON command
	- INIT.R E CON only protected at the verb.modifier level

#### **Resourc e name e xamples:**

#### **CHANGE.RECON.CMDAUTH**

#### **INIT.DB.***dbname*

## *RECON Cmd Auth - User interfaces*

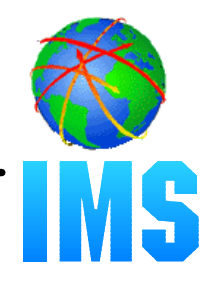

#### **User interfaces**

#### **CHANGE.RECON CMDAUTH(SAF|EXIT|BOTH|NONE,***safhlq***)**

- Used to enable/disable command authorization for a RECON
- *safhlq* specifies the high level qualifier of the resource profiles, required with SAF, EXIT, and BOTH
- **NONE** turns command authorization off, *safhlq* cannot be specified
- Turning on command authorization uses the specified setting
- The user must be authorized with the current setting to disable command authorization
- Cannot specify CMDAUTH keyword with online command

#### **INIT.RECON CMDAUTH(SAF|EXIT|BOTH|NONE,***safhlq***)**

**CMDAUTH(NONE)** is the default

*RECON Cmd Auth - User interfaces...*

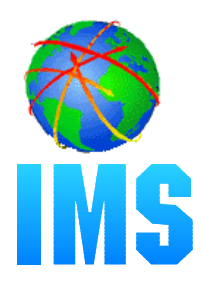

#### **CMDAUTH(SAF,***safhlq***)**

- DBRC issues RACROUTE FUNC=AUTH to invoke RACF or an equivalent security product
- Checks if the user is authorized for READ access to resource profiles such as:
	- *safhlq*.CHANGE.PRILOG.OLDS
	- *safhlq*.DELETE.LOG.INACTIVE
	- *safhlq*.GENJCL.ARCHIVE.ssid
	- *safhlq*.INIT.DBDS.dbname
	- *safhlq*.NOTIFY.CA.grpname

where *safhlq* is the user-defined resource high level qualifier

Uses the FACILITY resource class

New error message (DSP1157I) if authorization denied

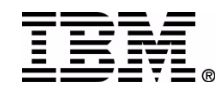

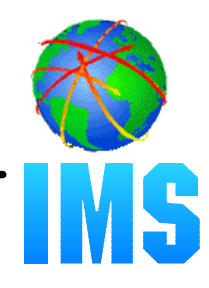

#### **CMDAUTH(EXIT,***safhlq***)**

- The DBRC Command Authorization Exit, DSPDCAX0, is called to perform command authorization
	- User exit sample provided
- DSPDCAX0 must be found in an authorized data set, which can be a member of JOBLIB, STEPLIB, or LINKLIST
	- If the library is concatenated, only the data set containing the exit needs to be authorized
- New error message (DSP1154I) if DSPDCAX0 denies authorization

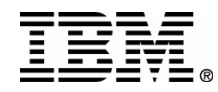

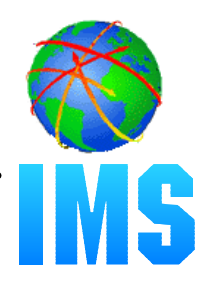

#### **CMDAUTH(BOTH,***safhlq***)**

- The security product is invoked first, then DSPDCAX0
- SAF return code and RACF return/reason codes passed to DSPDCAX0• from RACROUTE FUNC=AUTH call
- DSPDCAX0 return code overrides the security product DBRC SAF error message (DSP1157I) suppressed

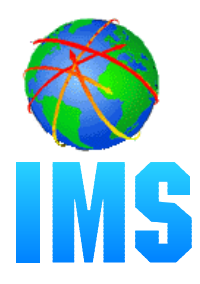

#### **DSPDCABK - DSPDCAX0 parameter block**

- Resource name address
- Resource name length
- Address/length of high-level-qualifier
- Address/length of Command Verb
- Address/length of Command Qualifier
- Address/length of Command Modifier
- Userid
- Address of DSPDCAX0
- SAF return code
- RACF return code
- RACF reason code
- DSPDCAX0 return code
- Address of user area
- Size of user area (1024 bytes)

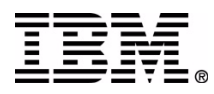

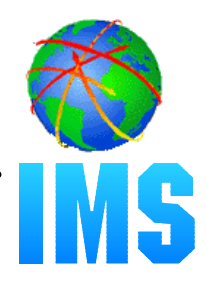

#### **Scenario 1**

**User permitted to use the LIST.LOG ALL command**

**This does not automatically permit the user for:**

- LIST.LOG ALLOLDS
- LIST.LOG OLDS()

**Must remember that these are all separate resources**

No logical relationship between resources!

#### **Recommendation**

**Define a LIST.LOG.\* resource**

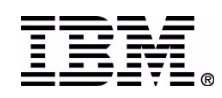

## *RECON Cmd Auth - 'gotchas'...*

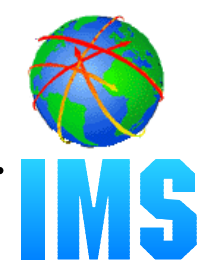

#### **Scenario 2**

**UserA permitted to the LIST.DB.\* resource** UserA can use LIST.DB to display any DB or combination of DBs

**LIST.DB.XYZ resource is then defined, UserB permitted**

**UserA is no longer allowed to issue LIST.DB DBD(XYZ)**

**LIST.DB ALL can still be used by UserA to display XYZ!**

#### **Recommendation**

#### **Create RACF groups with different security levels**

use these groups in the appropriate PErmits

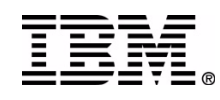

## *Eliminate DBRC/IMS Abends*

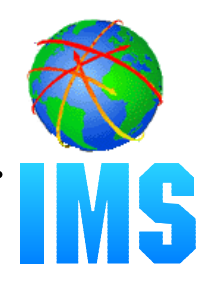

#### **De allocation request**

- No abend d uring de allo c ation p rocessing if:
	- the ALLOC record i s not found
	- the ALLOC record already has a deallocation time
- Error messages are issued
	- DSP0153I (new) identifies the DBDS and ALLOC and DEALLOC times
	- DSP 0 300I indicates the specific error
- $-A$  dump is taken
- 'Prohibit further authorization' status is set for the DB/Area

#### **Authorization request**

- No abend if the S UBSYS record become s larger than the RECON p h y sical record size
	- With 16M RECON Record Size, the SUBSYS record is written as multiple RECON record segments

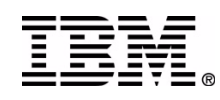

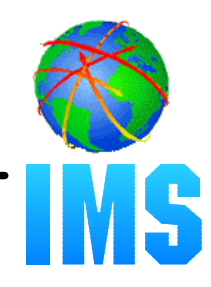

#### **No abend if recording an EEQE c auses the DBDS re c ord to e xceed the RECON ph y sical record size**

Abend eliminated by 16M RECON Record Size

#### **Maximum n umber of E EQEs per D B is 32,76 7**

#### **DB I/O Error request**

- IMS abend U0602 still occurs if the maximum number of EEQEs is exceeded
- DFS0612I message with a ne w retur n code of 32

#### **CHANGE.D B D S ADDEQE ( )**

New message DS P1146I

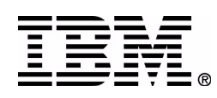

### *LIST output - RECON record*

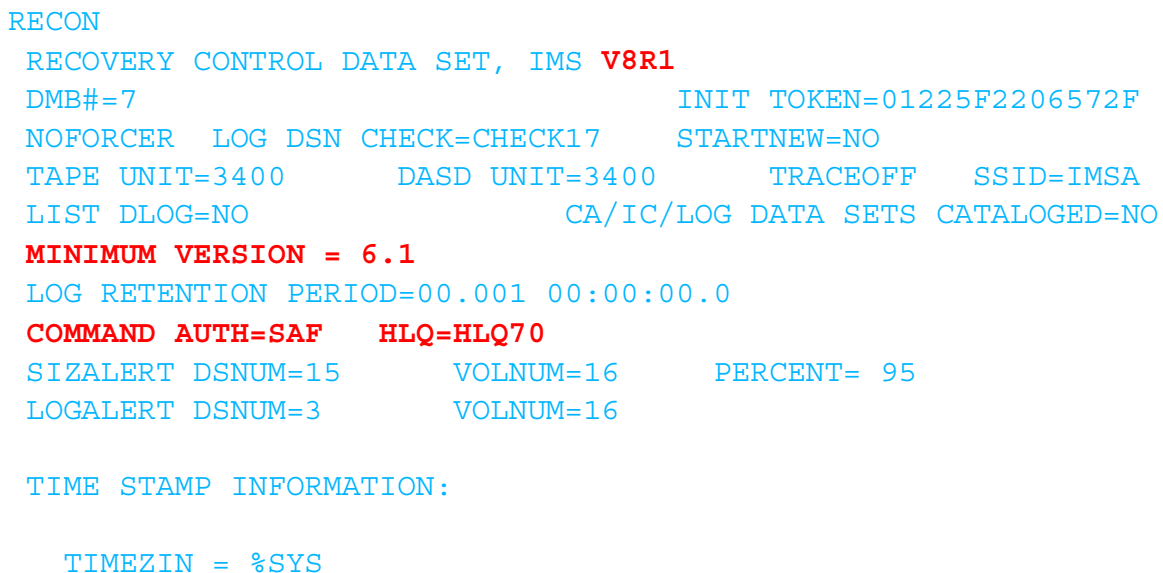

 OUTPUT FORMAT: DEFAULT = LOCORG NONE PUNC YY CURRENT = LOCORG NONE PUNC YY

#### **IMSPLEX = \*\* NONE \*\***

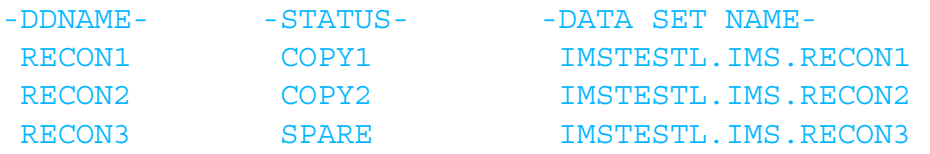

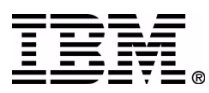

**IMS** 

### *LIST output - PRILOG record*

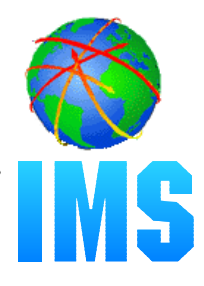

PRILOG START = 98.254 12:34:56.7 \* SSID=IMS11 VERSION=8.1  $STOP = 00.000 00:00:00.0$  GSGNAME=\*\*NULL\*\*FIRST RECORD ID= 0000000000000001 PRILOG TOKEN= 0

**RECORD SIZE= 344**

 $START = 98.254 12:34:56.7$  $STOP = 00.000 00:00:00.0$ FILE SEQ=0001 #VOLUMES=0002

VOLSER=VOL001 STOPTIME = 99.254 12:34:56.0 CKPTCT=0 CHKPT ID = 00.000 00:00:00.0 LOCK SEQUENCE#= 939000000000

VOLSER=VOL003 STOPTIME = 00.000 00:00:00.0 CKPTCT=0 CHKPT ID = 00.000 00:00:00.0 LOCK SEQUENCE#= 000000000000

 DSN=RLDS.LOG1 UNIT=3400 98.254 12:34:56.7 FIRST DS LSN= 0000000000000001 LAST DS LSN= 0000000000000000

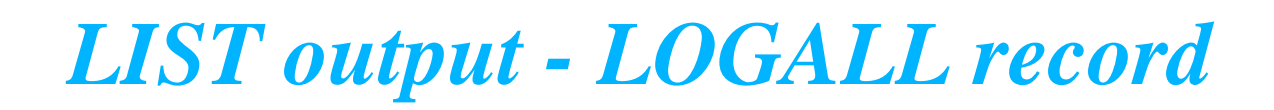

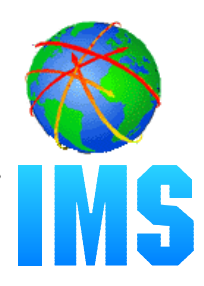

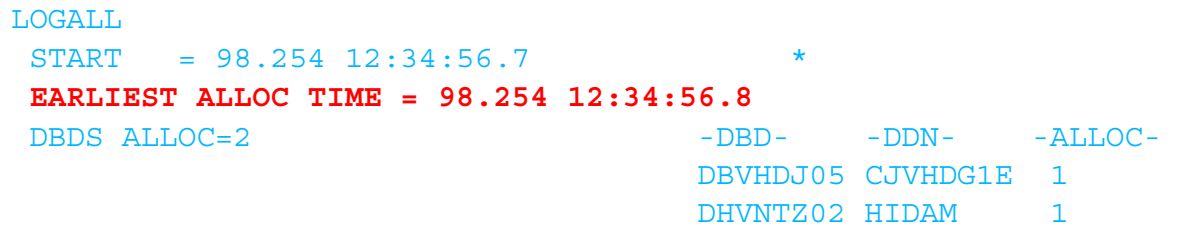

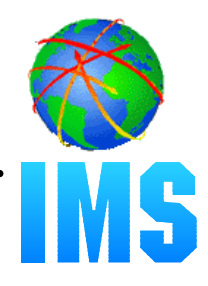

#### ● Version 8 Migration/Coexistence supports V6 and V7

#### **• Time History Table is deleted**

- was used for coexistence with V5 format timestamps

#### ● COEX|NOCOEX keywords removed from INIT.RECON and CHANGE, RECON commands

- accepted for compatibility

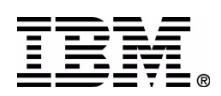

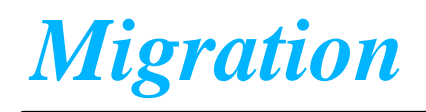

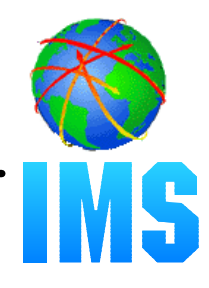

#### **Use the CHANGE.RECON UPGRADE command to migrate your RECONs to version 8**

DSPURU00 is obsolete - only used for V5 migration

#### **Every RECON record grew by at least 32 bytes (***16M RECON Record Size***)**

most grew even more (other enhancements, reserved space)

#### **DBRC spanning of records is automatic**

Upgrade breaks records into segments as necessary

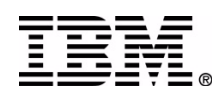

## *Coexistence - 16M RECON Record Size*

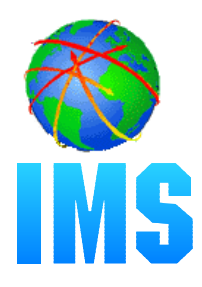

#### **Unlimited RECON record size is supported in coexistence mode**

Down-level releases can read and write segmented RECON rec ords onc e th e RECON h a s be e n upgra d e d to V8

#### Use of SIZALERT may need to be adjusted

- Unsegmented RECON records are presented to the **RECON I/O e xit routine (DSPCEXT0)**
- Vendor code may need to be modified to handle **s e g mented records**

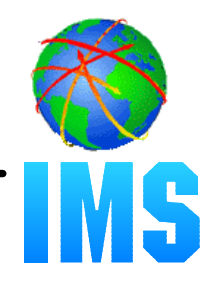

#### **MINVERS(61|71|81)**

- New keyword for INIT.RECON/CHANGE.RECON
	- MINVERS(61) is the default for INIT.RECON and upgrade
	- Can only be changed using version 8
- Added to support APPC/OTMA SMQ Enablement

#### Minimum IMS version allowed to sign on to DBRC

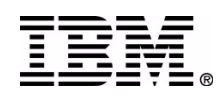

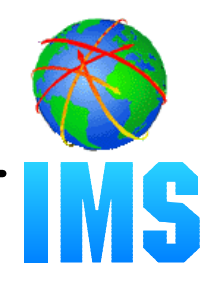

#### ● Down-level releases cannot participate in Automatic RECON Loss Notification

RECON Command Authorization support is not available in down-level releases

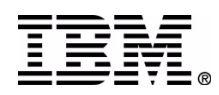